# **Lektion 9: Samuel Belinga informiert sich auf der Messe**

**Einstieg**

**Wortfelder:** Materialien **Fokus:** Lesen, Sprechen

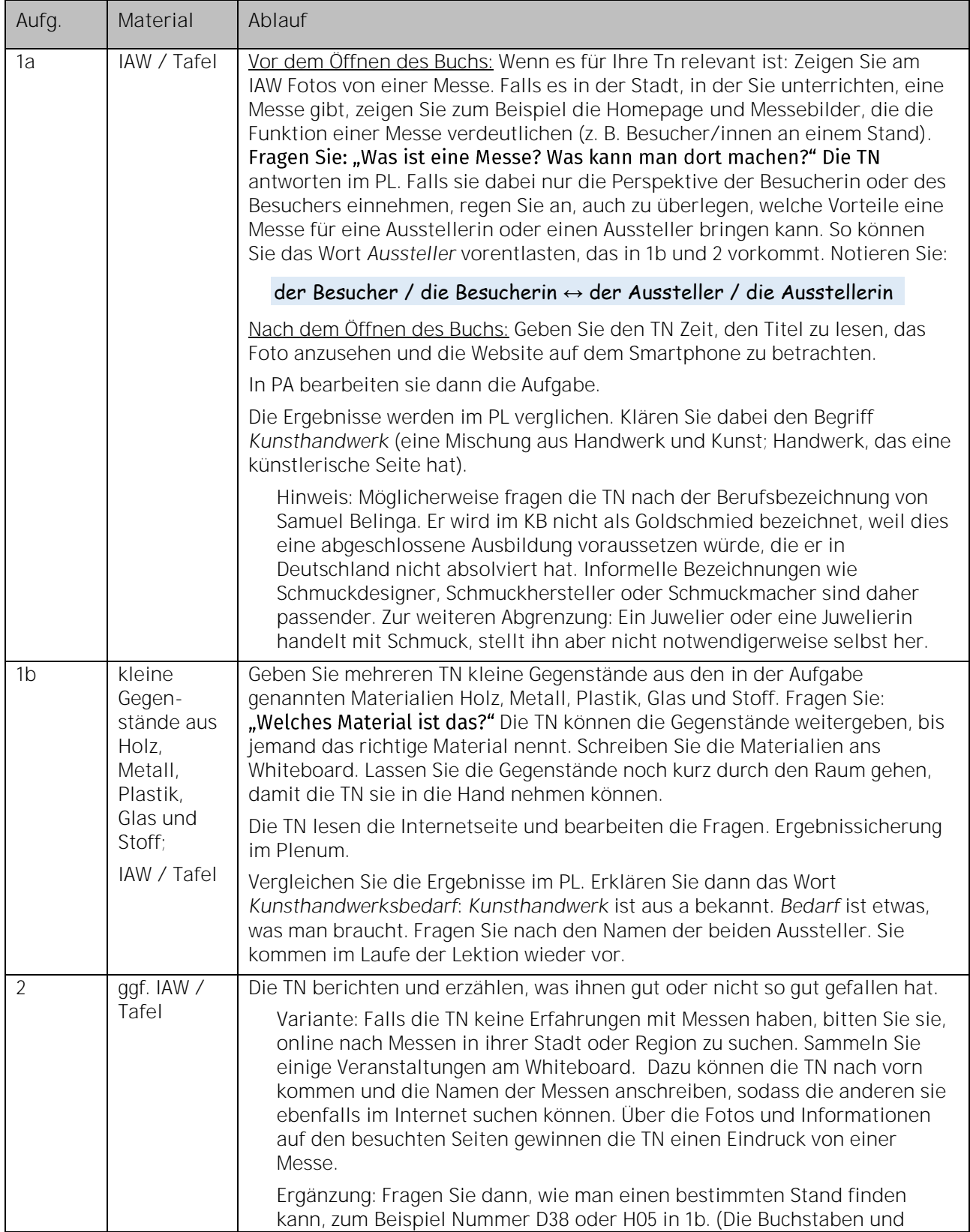

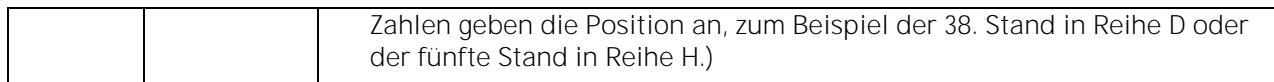

#### **A Gespräche am Messestand führen**

**Wortfeld:** Werkzeuge **Grammatik:** indirekte Fragen **Fokus:** Hören, Sprechen

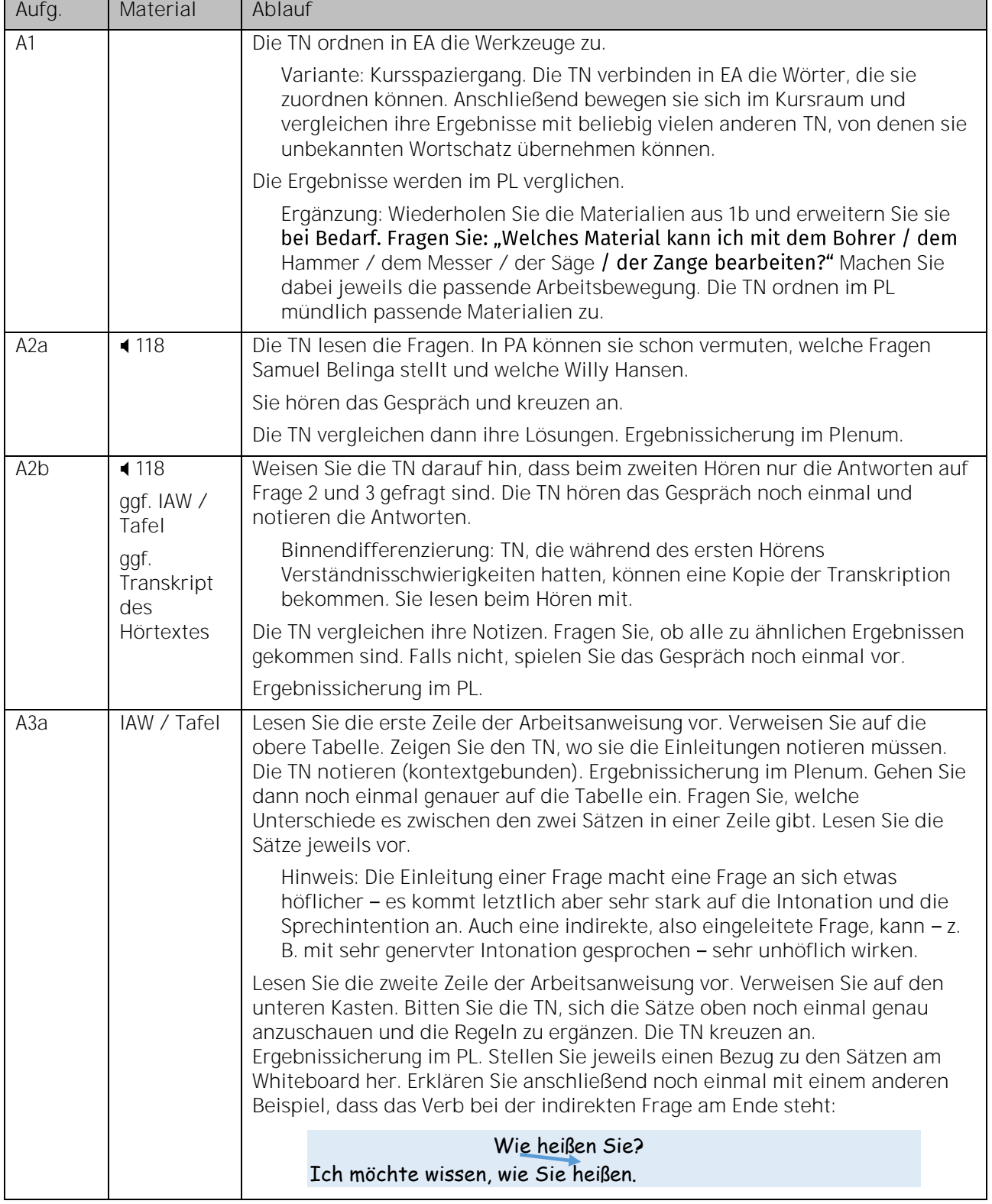

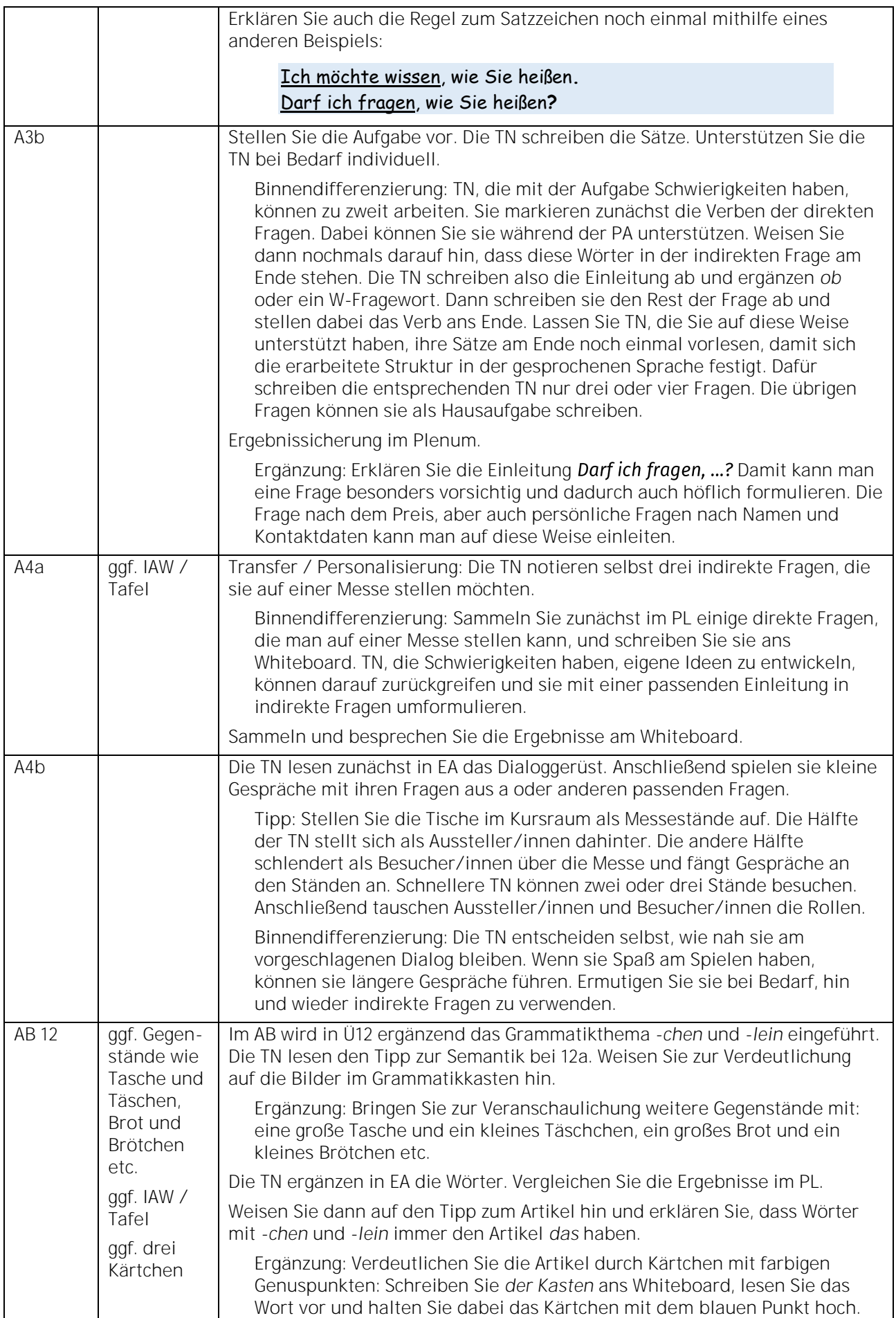

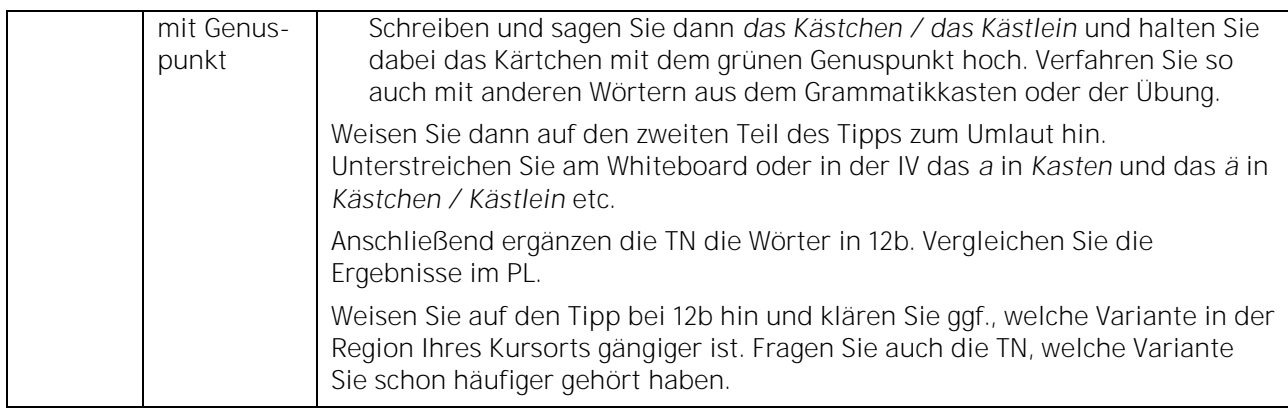

### **B Notizen zu einem Vortrag machen und Angebote anfragen**

**Wortfelder:** Messen und Vorträge, Versandbedingungen

**Grammatik:** Relativsätze im Akkusativ, Modale Präposition *mit* + Dativ und *ohne* + Akkusativ **Fokus:** Hören, Lesen, Schreiben

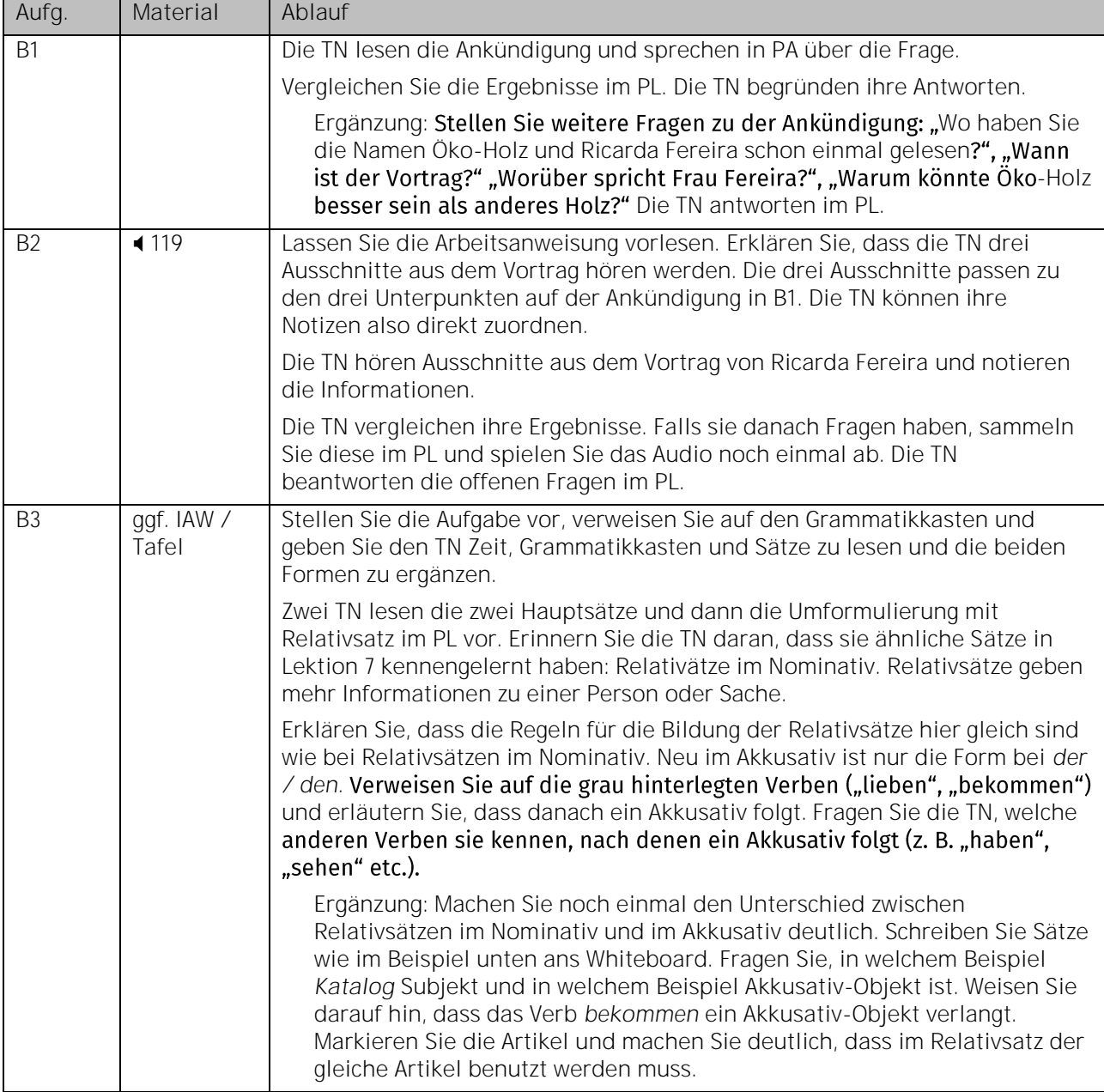

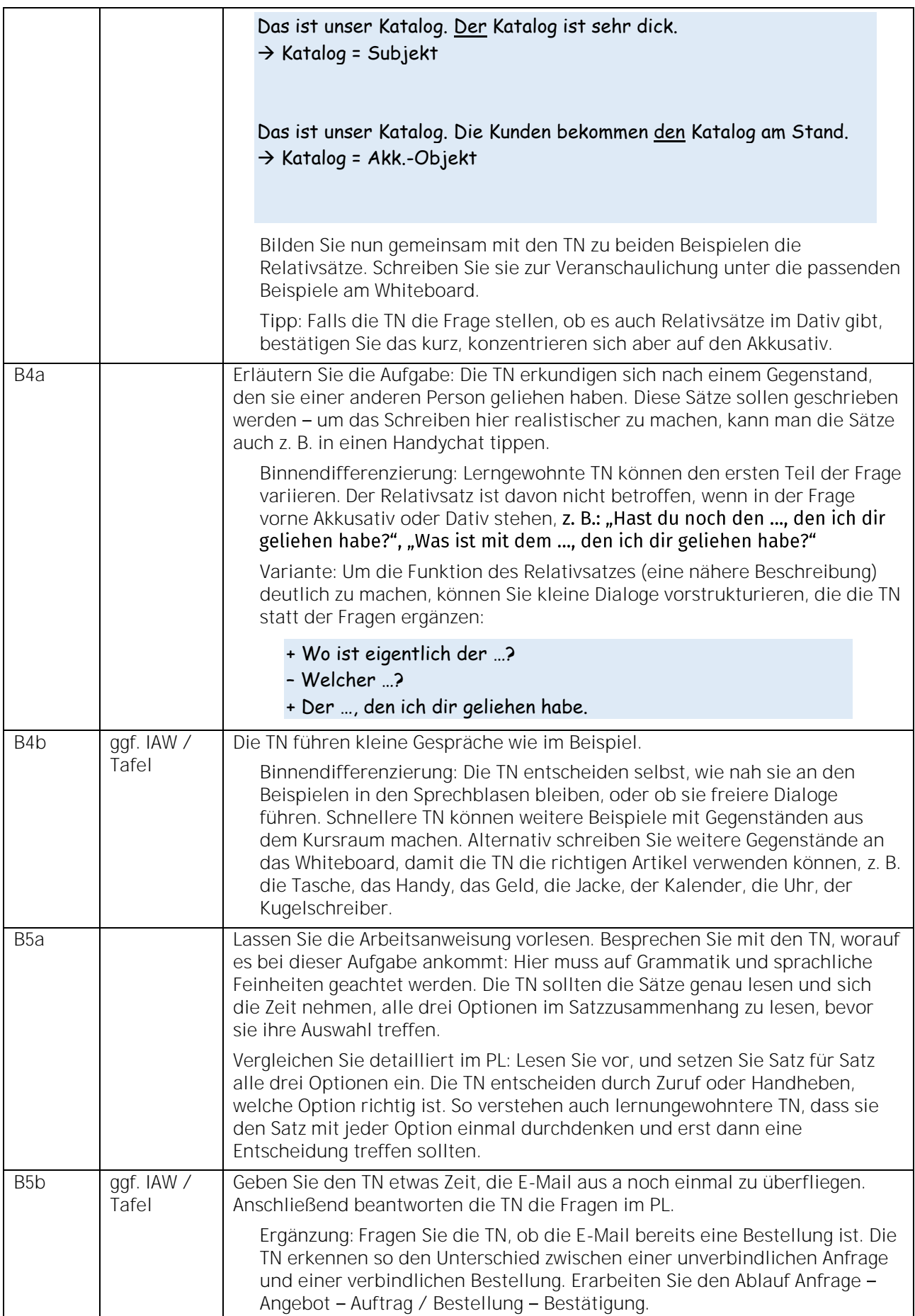

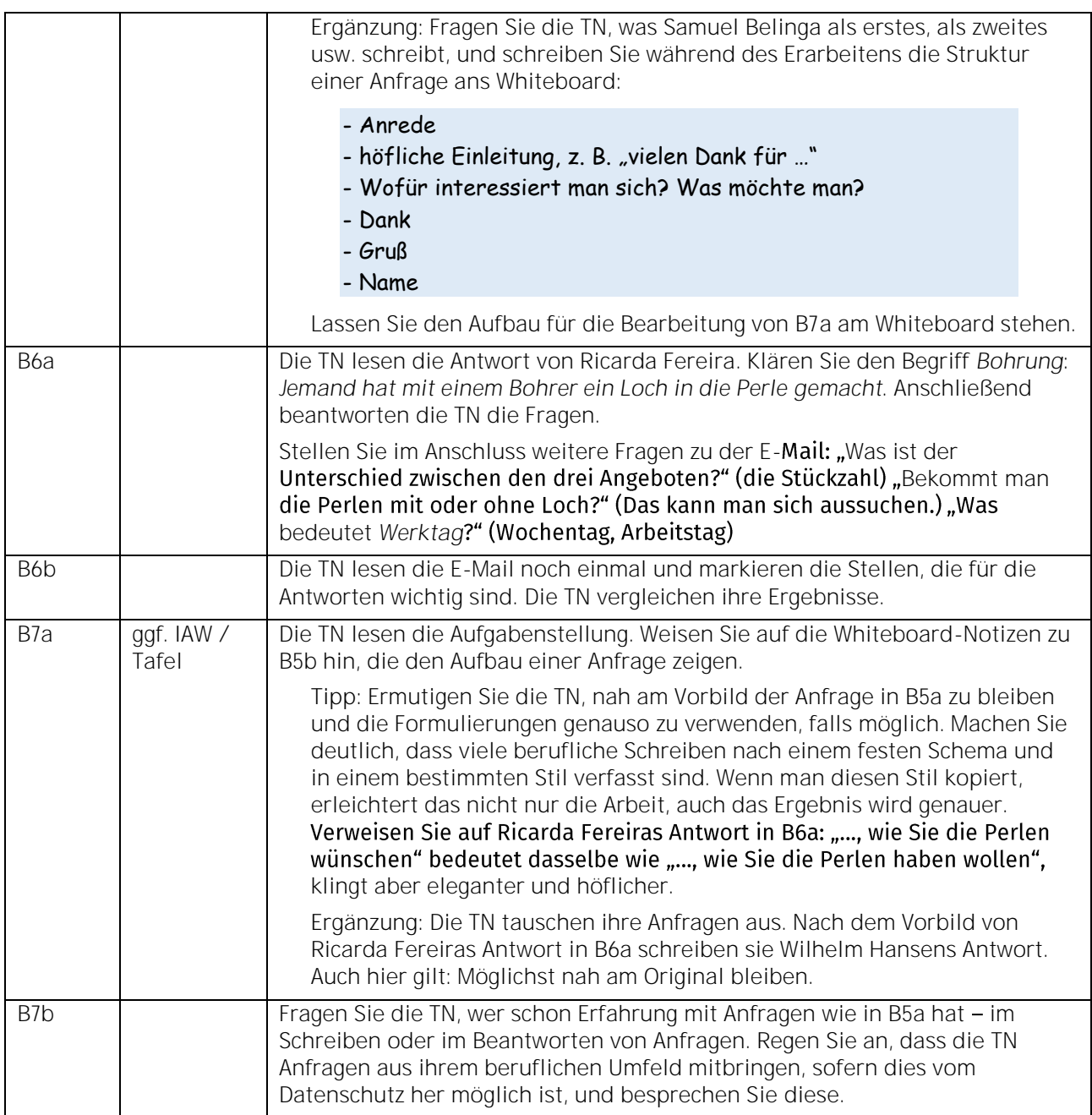

# **Extra Lese-, Hör- und Sehgedächtnis**

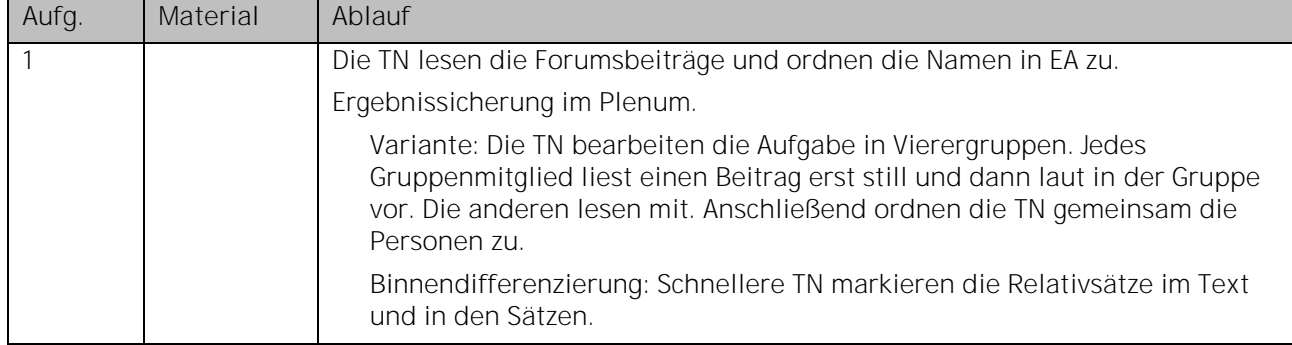

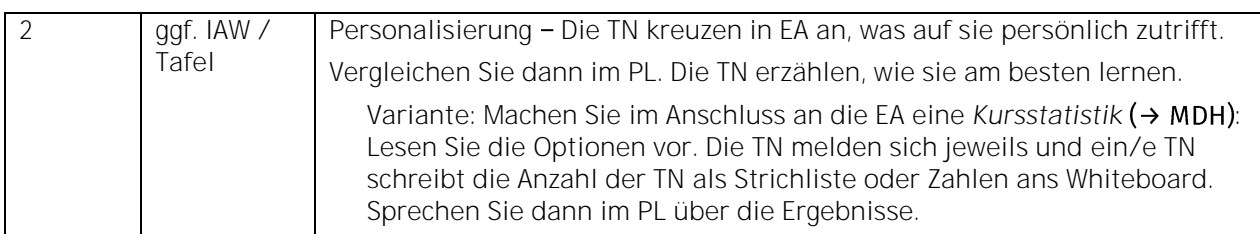

### **Aussprache** *kl***,** *pfl***,** *schm***,** *schw* **und** *str*

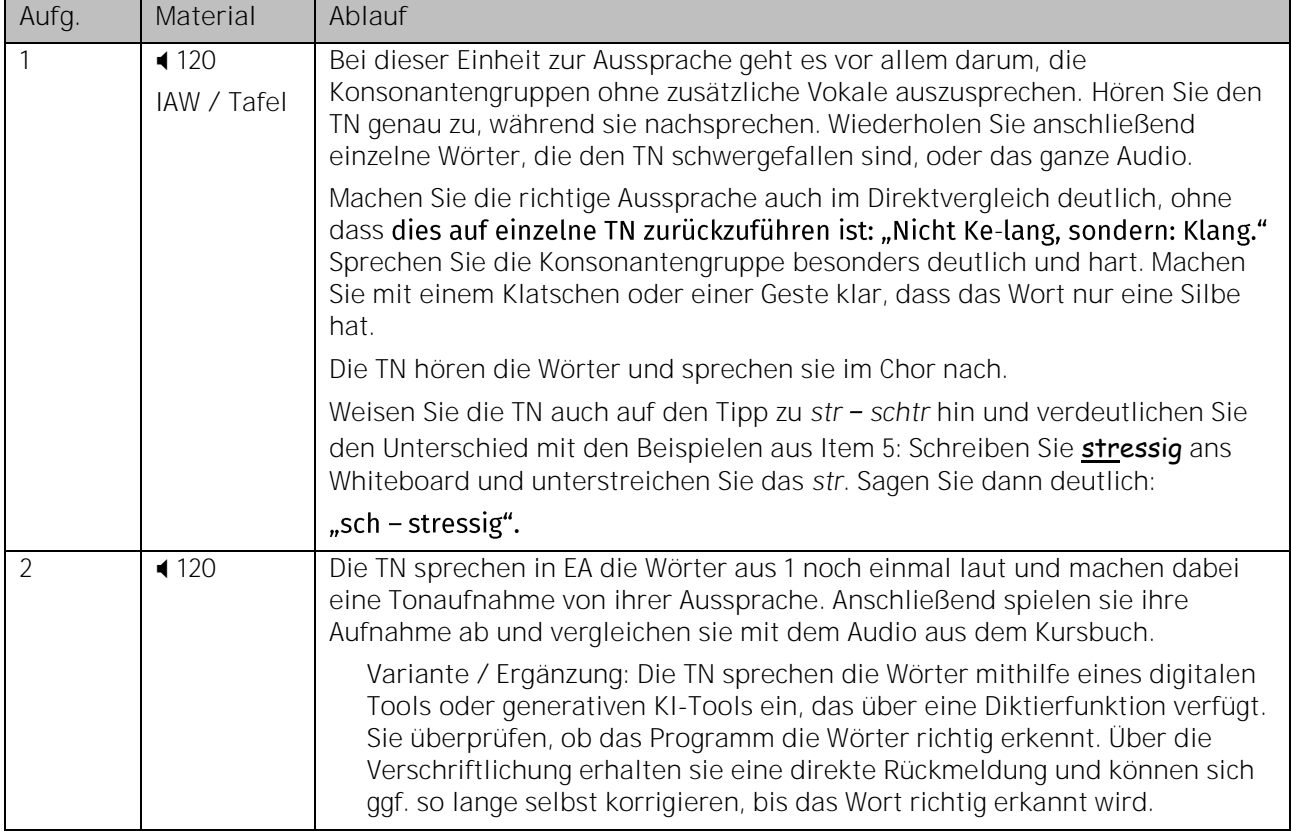